# Package 'Brq'

May 30, 2020

Type Package Title Bayesian Analysis of Quantile Regression Models Version 3.0 Date 2020-05-30 Author Rahim Alhamzawi Maintainer Rahim Alhamzawi (University of Al-Qadisiyah) <rahim.alhamzawi@qu.edu.iq> Description Bayesian estimation and variable selection for quantile regression models. License GPL  $(>= 3)$ NeedsCompilation no Repository CRAN Date/Publication 2020-05-30 05:00:03 UTC

# R topics documented:

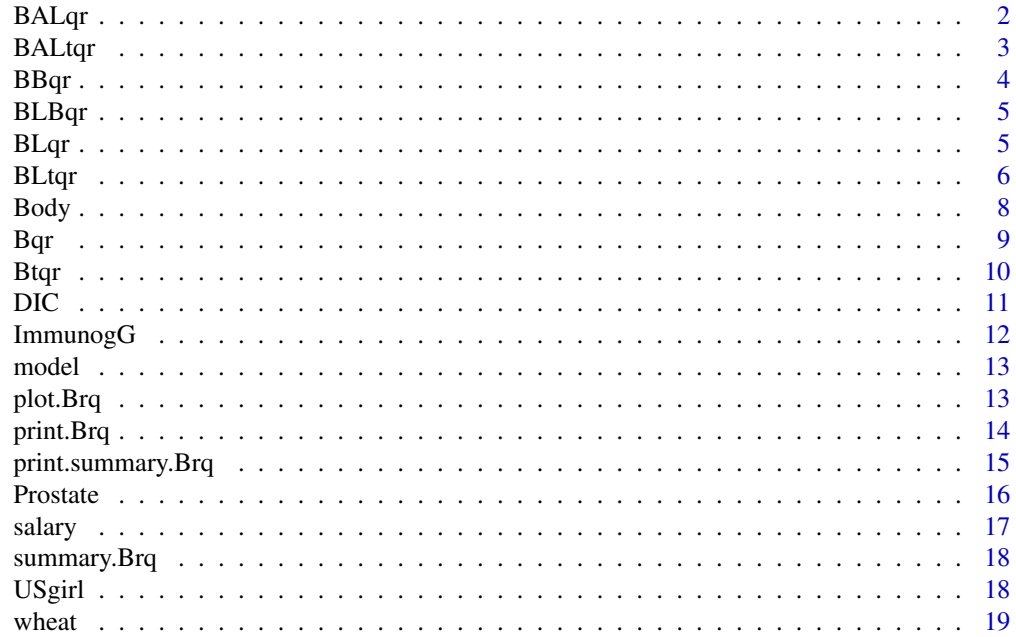

## <span id="page-1-0"></span> $\bf 1$ ndex  $\bf 20$  $\bf 20$

# Description

This function implements the idea of Bayesian adaptive Lasso quantile regression employing a likelihood function that is based on the asymmetric Laplace distribution. The asymmetric Laplace error distribution is written as a scale mixture of normals as in Reed and Yu (2009). The proposed method (BALqr) extends the Bayesian Lasso quantile regression by allowing different penalization parameters for different regression coeffficients (Alhamzawi et al., 2012).

# Usage

BALqr(x,y, tau =  $0.5$ , runs = 11000, burn = 1000, thin=1)

## Arguments

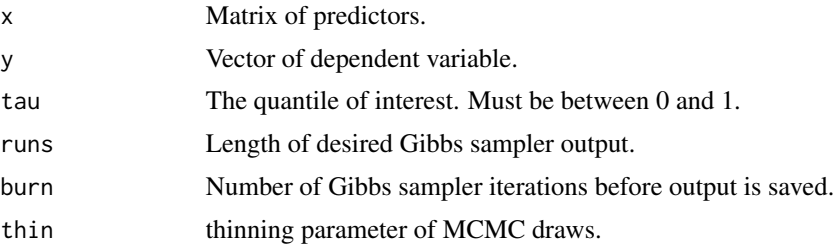

# Author(s)

Rahim Alhamzawi

### References

[1] Alhamzawi, Rahim, Keming Yu, and Dries F. Benoit. (2012). Bayesian adaptive Lasso quantile regression. Statistical Modelling 12.3: 279-297.

[2] Reed, C. and Yu, K. (2009). A partially collapsed Gibbs sampler for Bayesian quantile regression. *Technical Report*. Department of Mathematical Sciences, Brunel University. URL: <http://bura.brunel.ac.uk/bitstream/2438/3593/1/fulltext.pdf>.

```
# Example
n < -150p=8
Beta=c(5, 0, 0, 0, 0, 0, 0, 0)
x <- matrix(rnorm(n=p*n),n)
x=scale(x)
y <-x%*%Beta+rnorm(n)
```
#### <span id="page-2-0"></span>BALtqr 3

```
y=y-mean(y)
fit = Brq(y^0+x, tau=0.5, method='BALqr", runs=5000, burn=1000)summary(fit)
```
BALtqr *Bayesian adaptive Lasso tobit quantile regression*

# Description

This function implements the idea of Bayesian adaptive Lasso tobit quantile regression employing a likelihood function that is based on the asymmetric Laplace distribution. The asymmetric Laplace error distribution is written as a scale mixture of normal distributions as in Reed and Yu (2009). The proposed method (BALtqr) extends the Bayesian Lasso tobit quantile regression by allowing different penalization parameters for different regression coeffficients (Alhamzawi et al., 2013).

# Usage

BALtqr(x,y, tau = 0.5, left = 0, runs = 11000, burn = 1000, thin=1)

# Arguments

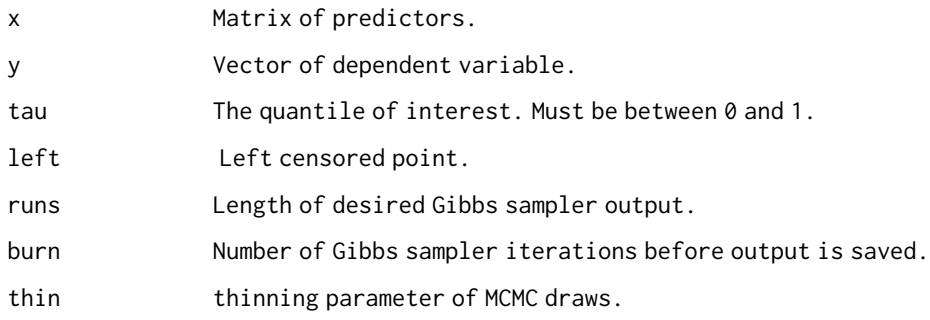

#### Author(s)

Rahim Alhamzawi

#### References

[1] Alhamzawi, Rahim. (2013). Tobit Quantile Regression with the adaptive Lasso penalty. The Fourth International Arab Conference of Statistics, 450 ISSN (1681 6870).

[2] Reed, C. and Yu, K. (2009). A partially collapsed Gibbs sampler for Bayesian quantile regression. *Technical Report*. Department of Mathematical Sciences, Brunel University. URL: <http://bura.brunel.ac.uk/bitstream/2438/3593/1/fulltext.pdf>.

# Examples

```
# Example
n < -150p=8
Beta=c(5, 0, 0, 0, 0, 0, 0, 0)
x <- matrix(rnorm(n=p*n),n)
x=scale(x)
y <-x%*%Beta+rnorm(n)
y=y-mean(y)
y=pmax(0, y)
fit = Brq(y^0+x, tau=0.5, method="BALtqr", runs=5000, burn=1000)summary(fit)
model(fit)
```
BBqr *Bayesian Binary Quantile Regression*

# Description

This function implements the idea of Bayesian Binary quantile regression employing a likelihood function that is based on the asymmetric Laplace distribution.

# Usage

BBqr(x,y, tau =0.5, runs =11000, burn =1000, thin=1)

# Arguments

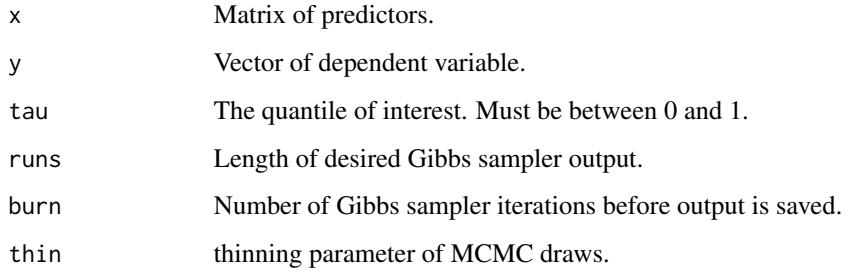

# Author(s)

Rahim Alhamzawi

<span id="page-3-0"></span>

<span id="page-4-0"></span>This function implements the idea of Bayesian Lasso Binary quantile regression using a likelihood function that is based on the asymmetric Laplace distribution (Rahim, 2016). The asymmetric Laplace error distribution is written as a scale mixture of normal distributions.

# Usage

 $BLBqr(x,y, tau = 0.5, runs = 11000, burn = 1000, thin=1)$ 

#### Arguments

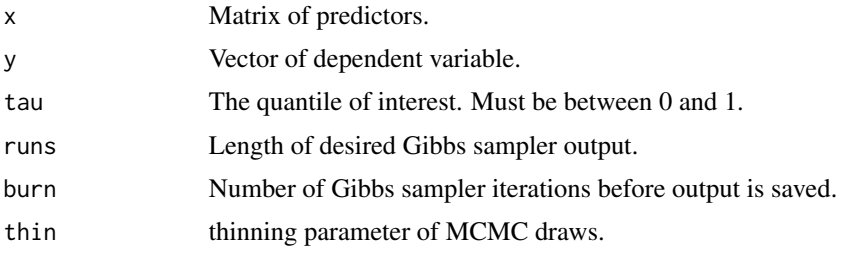

# Author(s)

Rahim Alhamzawi

BLqr *Bayesian Lasso quantile regression*

# Description

This function implements the idea of Bayesian Lasso quantile regression using a likelihood function that is based on the asymmetric Laplace distribution (Rahim, 2016). The asymmetric Laplace error distribution is written as a scale mixture of normal distributions as in Reed and Yu (2009). This function implements the Bayesian lasso for linear quantile regression models by assigning scale mixture of normal (SMN) priors on the parameters and independent exponential priors on their variances. We propose an alternative Bayesian analysis of the Bayesian lasso problem reported in Li, et al. (2010). A Gibbs sampling algorithm for the Bayesian Lasso quantile regression is constructed by sampling the parameters from their full conditional distributions.

# Usage

BLqr(x,y, tau =  $0.5$ , runs = 11000, burn = 1000, thin=1)

# <span id="page-5-0"></span>Arguments

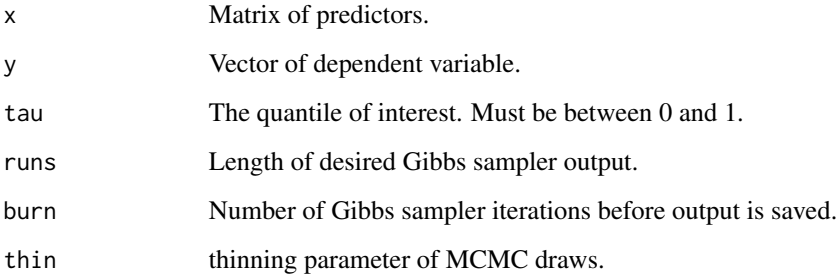

# Author(s)

Rahim Alhamzawi

# References

[1] Alhamzawi, R. (2016). Bayesian variable selection in quantile regression using asymmetric Laplace distribution. Working paper.

[2] Reed, C. and Yu, K. (2009). A partially collapsed Gibbs sampler for Bayesian quantile regression. *Technical Report*. Department of Mathematical Sciences, Brunel University. URL: <http://bura.brunel.ac.uk/bitstream/2438/3593/1/fulltext.pdf>.

[3] Li, Q., Xi, R. and Lin, N. (2010). Bayesian regularized quantile regression. Bayesian Analysis, 5(3): 533-56.

# Examples

```
# Example
n < -150p=8
Beta=c(5, 0, 0, 0, 0, 0, 0, 0)
x <- matrix(rnorm(n=p*n),n)
x=scale(x)
y <-x%*%Beta+rnorm(n)
y=y-mean(y)
fit = Brq(y^0+x, tau=0.5, method="Blqr", runs=5000, burn=1000)summary(fit)
model(fit)
```
BLtqr *Bayesian tobit quantile regression*

#### BLtqr 7

# Description

This function implements the idea of Bayesian Lasso tobit quantile regression using a likelihood function that is based on the asymmetric Laplace distribution (Rahim, 2016). The asymmetric Laplace error distribution is written as a scale mixture of normal distributions as in Reed and Yu (2009). This function implements the Bayesian lasso for linear tobit quantile regression models by assigning scale mixture of normal (SMN) priors on the parameters and independent exponential priors on their variances. A Gibbs sampling algorithm for the Bayesian Lasso tobit quantile regression is constructed by sampling the parameters from their full conditional distributions.

# Usage

BLtqr(x,y, tau = 0.5, left = 0, runs = 11000, burn = 1000, thin=1)

#### Arguments

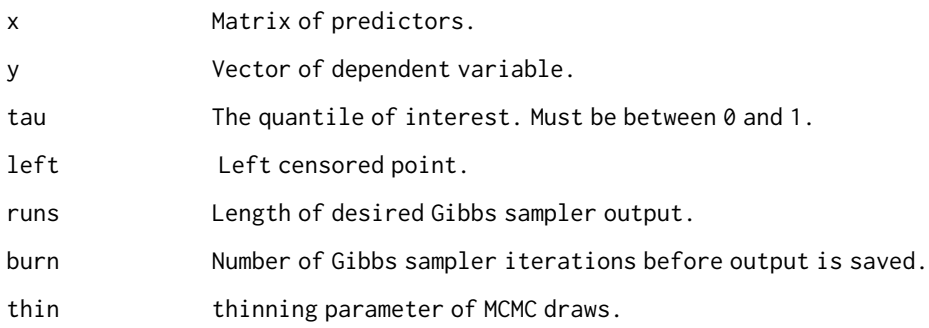

# Author(s)

Rahim Alhamzawi

```
# Example
n < -150p=8
Beta=c(5, 0, 0, 0, 0, 0, 0, 0)
x <- matrix(rnorm(n=p*n),n)
x=scale(x)
y <-x%*%Beta+rnorm(n)
y=y-mean(y)
y=pmax(0, y)
fit = Brq(y^0+x, tau=0.5, method="BLtqr", runs=5000, burn=1000)summary(fit)
model(fit)
```
<span id="page-7-0"></span>This dataset contains 21 body dimension measurements as well as age, weight, height, and gender on 507 individuals. The 247 men and 260 women were primarily individuals in their twenties and thirties, with a scattering of older men and women, all exercising several hours a week.

# Source:

Measurements were initially taken by Grete Heinz and Louis J. Peterson - at San Jose State University and at the U.S. Naval Postgraduate School in Monterey, California. Later, measurements were taken at dozens of California health and fitness clubs by technicians under the supervision of one of these authors.

#### Usage

data(Body)

# Format

The data frame has the following components:

- BiacSk: Biacromial diameter (cm)
- BiilSk: Biiliac diameter, or "pelvic breadth" (cm)
- BitrSk: Bitrochanteric diameter (cm)
- CheDeSk: Chest depth between spine and sternum at nipple level, mid-expiration (cm)
- CheDiSk: Chest diameter at nipple level, mid-expiration (cm)
- ElbowSk: Elbow diameter, sum of two elbows (cm)
- WristSk: Wrist diameter, sum of two wrists (cm)
- KneeSk: Knee diameter, sum of two knees (cm)
- AnkleSk: Ankle diameter, sum of two ankles (cm)
- ShoulGi: Shoulder girth over deltoid muscles (cm)
- ChestGi: Chest girth, nipple line in males and just above breast tissue in females, midexpiration (cm)
- WaistGi: Waist girth, narrowest part of torso below the rib cage, average of contracted and relaxed position (cm)
- NavelGi: Navel (or "Abdominal") girth at umbilicus and iliac crest, iliac crest as a landmark (cm)
- HipGi: Hip girth at level of bitrochanteric diameter (cm)
- ThighGi: Thigh girth below gluteal fold, average of right and left girths (cm)
- BicepGi: Bicep girth, flexed, average of right and left girths (cm)

- <span id="page-8-0"></span>• ForeaGi: Forearm girth, extended, palm up, average of right and left girths (cm)
- KneeGi: Knee girth over patella, slightly flexed position, average of right and left girths (cm)
- CalfGi: Calf maximum girth, average of right and left girths (cm)
- AnkleGi: Ankle minimum girth, average of right and left girths (cm)
- WristGi: Wrist minimum girth, average of right and left girths (cm)
- Age: (years)
- Weight: (kg)
- Height: (cm)
- Gender: (1 male, 0 female)

# Source

Heinz, G., Peterson, L.J., Johnson, R.W. and Kerk, C.J. (2003), "Exploring Relationships in Body Dimensions", *Journal of Statistics Education* , 11.

Bqr *Bayesian Quantile Regression*

# Description

This function implements the idea of Bayesian quantile regression employing a likelihood function that is based on the asymmetric Laplace distribution (Yu and Moyeed, 2001). The asymmetric Laplace error distribution is written as scale mixtures of normal distributions as in Reed and Yu (2009).

# Usage

Bqr(x,y, tau =0.5, runs =11000, burn =1000, thin=1)

#### Arguments

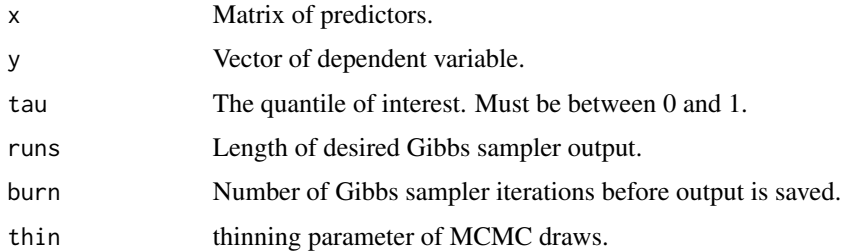

### Author(s)

Rahim Alhamzawi

# Examples

```
# Example 1
n < -100x \le runif(n=n,min=0,max=5)
y \le -1 + 1.5*x + .5*x*rnorm(n)Brq(y~x,tau=0.5,runs=2000, burn=500)
fit=Brq(y~x,tau=0.5,runs=2000, burn=500)
DIC(fit)
# Example 2
n < -100x \leftarrow runif(n=n,min=0,max=5)y \le -1 + 1.5 \times x + .5 \times x \times \text{rnorm}(n)plot(x,y, main="Scatterplot and Quantile Regression Fit", xlab="x", cex=.5, col="gray")
for (i in 1:5) {
if (i==1) p = .05
if (i==2) p = .25if (i==3) p = .50
if (i==4) p = .75if (i==5) p = .95
fit = Brq(y \sim x, tau=p, runs=1500, burn=500)# Note: runs =11000 and burn =1000
abline(a=mean(fit$coef[1]),b=mean(fit$coef[2]),lty=i,col=i)
}
abline( lm(y~x),lty=1,lwd=2,col=6)
legend(x=-0.30,y=max(y)+0.5,legend=c(.05,.25,.50,.75,.95,"OLS"),lty=c(1,2,3,4,5,1),
lwd=c(1,1,1,1,1,2),col=c(1:6),title="Quantile")
```
Btqr *Bayesian tobit quantile regression*

# Description

This function implements the idea of Bayesian tobit quantile regression employing a likelihood function that is based on the asymmetric Laplace distribution (Yu and Stander, 2007). The asymmetric Laplace error distribution is written as scale mixtures of normal distributions as in Reed and Yu (2009).

# Usage

Btqr(x,y, tau = 0.5, left = 0, runs = 11000, burn = 1000, thin=1)

# Arguments

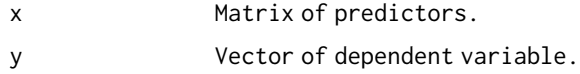

<span id="page-9-0"></span>

# <span id="page-10-0"></span> $\overline{DIC}$  11

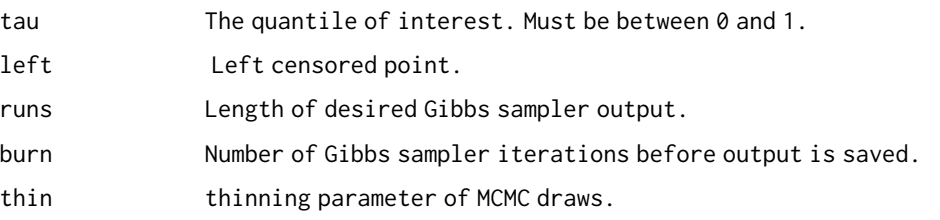

# Author(s)

Rahim Alhamzawi

# Examples

```
# Example
set.seed(12345)
x \leftarrow abs(rnorm(100))y \le -0.5 + x + (.25 + .25*x) * rnorm(100)plot(x,y, type="n")
h \le -(y > 0)points(x[h],y[h],cex=.9,pch=16)
points(x[!h],y[!h],cex=.9,pch=1)
y \leftarrow \text{pmax}(0, y)for(tau in (2:8)/9){
fit=Brq(y~x,tau=tau, method="Btqr", left=0, runs=1000, burn=500)$coef
# Note: runs =11000 and burn =1000
Xs=sort(x)
Xc = \text{cbind}(1, \text{sort}(x))Xcf=Xc%*%c(fit)
Xcfp=pmax(0,Xcf)
lines(Xs,Xcfp,col="red")}
```
DIC *Estimate Deviance Information Criterion (DIC)*

# Description

This function computes the Deviance Information Criterion (DIC) for Brq, which is a hierarchical modeling generalization of the Akaike Information Criterion. It is useful for Bayesian model selection.

# Usage

DIC(object)

### Arguments

object an output object of the Brq function.

# <span id="page-11-0"></span>References

Spiegelhalter, D.J.. Best, N.G., Carlin, B.P., van der Linde, A. (2002). Bayesian measures of model complexity and fit. *Journal of the Royal Statistical Society, Series B*, 64 (4): 583-639.

ImmunogG *Immunoglobulin G Data*

# Description

This data set comprises the serum concentration (grams per litre) of immunoglobulin G in 298 children aged from 6 months to 6 years and is discussed in detail by Isaacs et al. (1983) and used in Keming et al. (2003).

#### Usage

data("ImmunogG")

# Format

A data frame with 298 observations on the following 2 variables.

IgG The serum concentration (grams per litre) of immunoglobulin G

Age Age of children in years.

# Source

[1] Isaacs, D., Altman, D. G., Tidmarsh, C. E., Valman, H. B. and Webster, A. D. B. (1983) Serum Immunoglobin concentrations in preschool children measured by laser nephelometry: reference ranges for IgG, IgA and IgM. J. Clin. Path., 36, 1193-1196.

# References

[1] Yu, K., Lu, Z., & Stander, J. (2003). Quantile regression: applications and current research areas. Journal of the Royal Statistical Society:Series D (The Statistician), 52(3), 331-350.

```
data(ImmunogG)
attach(ImmunogG)
y=IgG
x=Age
X=cbind(x, x^2)plot(Age,IgG)
plot(Age,IgG, main="Quantile Regression Fit", cex=.5, col="gray")
for (i in 1:5) {
if (i==1) p = .05if (i==2) p = .25if (i==3) p = .50
```
#### <span id="page-12-0"></span>model and the state of the state of the state of the state of the state of the state of the state of the state of the state of the state of the state of the state of the state of the state of the state of the state of the

```
if (i==4) p = .75if (i==5) p = .95
fit = Brq(y-x, tau=p, runs=400, burn=100)# Note: runs =11000 and burn =1000
curve(fit$coef[1]+fit$coef[2]*x+fit$coef[3]*x^2,col=i,add=TRUE)
}
```
#### model *Model selection based on credible intervals*

# Description

Model selection based on credible intervals

## Usage

model(object)

#### Arguments

object an output object of the Brq function.

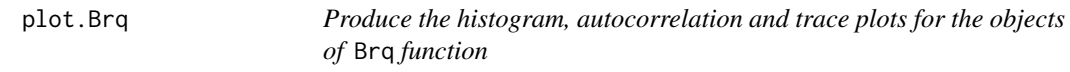

# Description

plot.Brq is an S3 method that produces histogram, autocorrelation and trace plots for the objects of Brq function

# Usage

```
## S3 method for class 'Brq'
plot(x, plottype=c("hist", "trace", "ACF", "traceACF", "histACF","tracehist",
"traceACFhist"),Coefficients=1,breaks=30,lwd=1,col1=0,col2=1,col3=1,col4=1, ...)
```
# Arguments

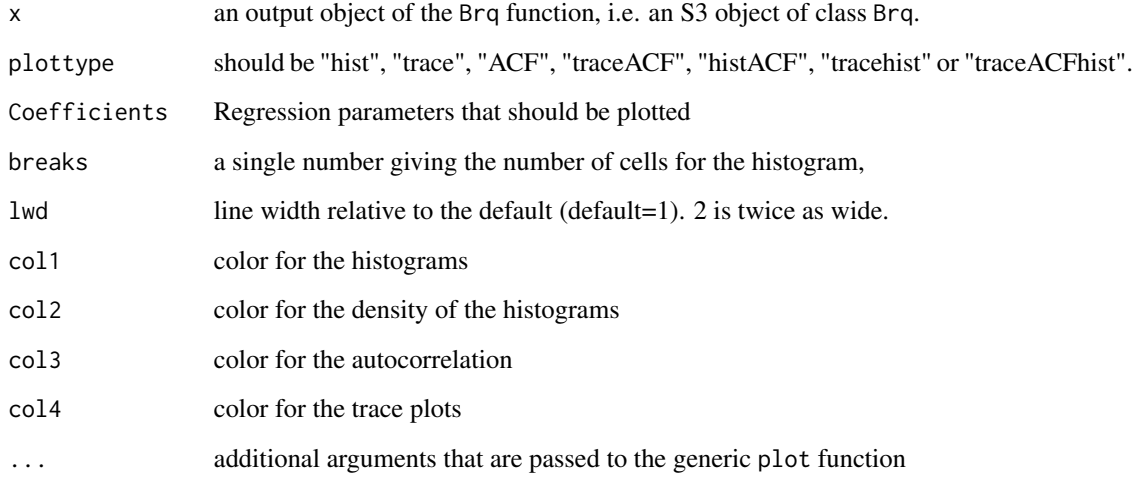

print.Brq *Print the Bayesian quantile regression methods*

# Description

print.Brq is an S3 method that prints the content of an S3 object of class Brq to the console.

# Usage

## S3 method for class 'Brq' print(x,...)

# Arguments

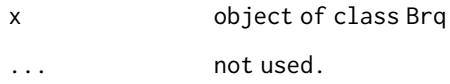

# Value

Print the Bayesian quantile regression methods

<span id="page-13-0"></span>

<span id="page-14-0"></span>print.summary.Brq *Print the summary of Bayesian quantile regression methods.*

# Description

print.Brq.summary is an S3 method that prints the content of an S3 object of class Brq.summary to the console.

# Usage

## S3 method for class 'summary.Brq'  $print(x, \ldots)$ 

# Arguments

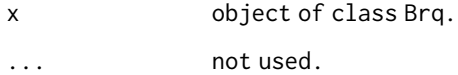

# Value

Print the summary of Bayesian quantile regression methods.

# Author(s)

Rahim Alhamzawi

```
# Simulate data from heteroskedastic regression
set.seed(666)
n < - 100x \le - runif(n=n,min=0,max=10)
y \le -2 + 2*x + 0.6 xxrnorm(n=n, mean=0, sd=1)
fit \leq Brq(y \sim x, tau=0.5, method="Bqr")
# Return Bayes estimates and credible intervals
Results<- summary(fit)
# Print the Brq.summary object
Results
```
<span id="page-15-0"></span>

The data is taken from a prostate cancer study (Stamey et al., 1989). It has 97 rows and 9 columns. The response variable is the logarithm of prostate-specific antigen. The covariates are eight clinical measures: the logarithm of cancer volume (lcavol), the logarithm of prostate weight (lweight), age, the logarithm of the amount of benign prostatic hyperplasia (lbph), seminal vesicle invasion (svi), the logarithm of capsular penetration (lcp), the Gleason score (gleason) and the percentage Gleason score 4 or 5 (pgg45).

#### Usage

data("Prostate")

#### Format

The data frame has the following components:

- **lcavol** : The logarithm of cancer volume.
- **lweight** : The logarithm of prostate weight.
- age : Age
- **lbph** : The logarithm of the amount of benign prostatic hyperplasia.
- svi : Seminal vesicle invasion.
- lcp : The logarithm of capsular penetration.
- gleason : Gleason score.
- pgg45 : Percentage Gleason scores 4 or 5.
- lpsa : The logarithm of prostate-specific antigen.

#### Source

Stamey, T. A., Kabalin, J. N., McNeal, J. E., Johnstone, I. M., Freiha, F., Redwine, E. A., and Yang, N. (1989). Prostate specific antigen in the diagnosis and treatment of adenocarcinoma of the prostate. II. Radical prostatectomy treated patients. The Journal of urology, 141(5), 1076-1083.

### References

Stamey, T. A., Kabalin, J. N., McNeal, J. E., Johnstone, I. M., Freiha, F., Redwine, E. A., & Yang, N. (1989). Prostate specific antigen in the diagnosis and treatment of adenocarcinoma of the prostate. II. Radical prostatectomy treated patients. The Journal of urology, 141(5), 1076-1083.

#### <span id="page-16-0"></span>salary the contract of the contract of the contract of the contract of the contract of the contract of the contract of the contract of the contract of the contract of the contract of the contract of the contract of the con

# Examples

```
data(Prostate)
y=Prostate[,9]
x=as.matrix(Prostate[, -9])
y=y-mean(y)
x=scale(x)
fit=Brq(y~0+x, method="BLqr")
plot(fit, plottype="hist",D=1:8)
plot(fit, plottype="hist",D=1:8, col2=4,lwd=2)
plot(fit, plottype="trace",D=1:8, col4=4)
```
salary *Salaries of 459 US statistics professor data*

# Description

A university union collected data on the salaries of 459 US statistics professors and the number of years for which they had been professors during the period from 1980 to 1990 (Bailar, 1991).

### Usage

data("salary")

# Format

A data frame with 459 observations on the following 2 variables.

Salaries Salaries of 459 US statistics professor (1000s of dollars).

Years Number of years as professor

#### Source

[1] Bailar, B. (1991) Salary survey of U.S. colleges and universities offering degrees in statistics. Amstat News, 182, 3-10.

# References

[1] Bailar, B. (1991) Salary survey of U.S. colleges and universities offering degrees in statistics. Amstat News, 182, 3-10.

summary.Brq is an S3 method that summarizes the output of the Brq function in an object of class summary.Brq. This function produces the Bayesian estimates and credible intervals for the regression coefficients.

# Usage

```
## S3 method for class 'Brq'
summary(object, ...)
```
### Arguments

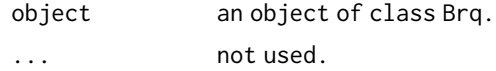

# Author(s)

Rahim Alhamzawi

#### References

[1] Alhamzawi, R. (2018). Brq: An R package for Bayesian Quantile Regression. Working paper.

# Examples

```
# Example
```

```
fit = Brq(stack.loss~stack.x,tau=0.5, method= "Bqr", runs=5000, burn=1000)
summary(fit)
```
USgirl *Weight and age for a sample of 4011 US girl data*

# Description

This data set comprises weight and age for a sample of 4011 US girls reported in Cole (1988) and used in Keming et al. (2003).

#### Usage

data(USgirl)

<span id="page-18-0"></span>wheat 19

# Format

A data frame with 4011 observations on the following 2 variables.

Age Age (years) Weight Weight (Kg)

#### References

[1] Cole, T. J. (1988) Fitting smoothed centile curves to reference data (with discussion). J R. Statist. Soc. A, 151, 385-418.

[2] Yu, K., Lu, Z., and Stander, J. (2003). Quantile regression: applications and current research areas. Journal of the Royal Statistical Society: Series D (The Statistician), 52(3), 331-350.

wheat *Wheat Data*

# Description

This is a regression subsample data set consisting of 113 observations on 6 variables is taken from the national program for the development of wheat cultivation in Iraq - Qadisiyah governorate branch (2017). The complete data set was first analyzed by Hilali (2019). The outcome of interest in this dataset is the percentage increase in wheat yield per dunam (2500 square meters).

# Usage

data("wheat")

#### Format

A data frame with 113 observations on the following 6 variables.

y a numeric vector

U a numeric vector

- Qs a numeric vector
- H a numeric vector
- K a numeric vector
- ME a numeric vector

#### References

Abbas, H. K. and Taher, R. J. (2019). Bayesian adaptive lasso tobit regression. *Journal of Al-Qadisiyah for Computer Science and Mathematics*, 110 (1). <doi:10.29304/jqcm.2019.11.1.471>

# <span id="page-19-0"></span>Index

∗Topic ImmunogG ImmunogG , [12](#page-11-0) ∗Topic USgirl USgirl , [18](#page-17-0) ∗Topic datasets Body, [8](#page-7-0) Prostate, [16](#page-15-0) wheat , [19](#page-18-0) ∗Topic salary salary , [17](#page-16-0) BALqr , [2](#page-1-0) BALtqr, [3](#page-2-0) BBqr , [4](#page-3-0) BLBqr , [5](#page-4-0) BLqr , [5](#page-4-0) BLtqr , [6](#page-5-0) Body , [8](#page-7-0) Bqr , [9](#page-8-0) Brq *(*Bqr *)* , [9](#page-8-0) Btqr, [10](#page-9-0) DIC , [11](#page-10-0) ImmunogG , [12](#page-11-0) model , [13](#page-12-0) plot.Brq , [13](#page-12-0) print.Brq , [14](#page-13-0) print.summary.Brq , [15](#page-14-0) Prostate, [16](#page-15-0) salary , [17](#page-16-0) summary.Brq, [18](#page-17-0) USgirl, [18](#page-17-0) wheat , [19](#page-18-0)